# Étude expérimentale et numérique pour la caractérisation thermique des bétons à changement de phase (BCP)

Nessrine Essid<sup>1</sup>, Anissa Eddhahak<sup>2</sup>, Jamel Neji<sup>1</sup>

- 1. Laboratoire de matériaux, d'optimisation et d'énergie pour la durabilité (LAMOED), université Tunis El Manar, École nationale d'ingénieurs de Tunis, BP 37, Le Belvédère, 1002, Tunis, Tunisie essid.nessrinegc@gmail.com, jamel.neji@enit.rnu.tn
- 2. PIMM, CNRS UMR 8006, Arts et Métiers ParisTech, 151, boulevard de l'Hôpital, 75013 Paris, France anissa.eddhahak@ensam.eu

RÉSUMÉ. Pour répondre aux défis technologiques exigés par les nouveaux concepts de constructions en quête de performances améliorées en termes de durabilité, du confort thermique et du respect de l'environnement, de nombreuses pistes de recherche ont été considérées par les chercheurs et professionnels de bâtiments. Parmi ces pistes, le renforcement des matériaux de construction par des matériaux innovants et éco-performants, dits les matériaux à changement de phase (MCP), présente des avantages attractifs et prometteurs. Connus par leurs grandes capacités de stockage thermique par chaleur latente, les MCP combinés aux matériaux cimentaires, tels que les bétons, se présentent sur le marché de construction comme des acteurs potentiels et intelligents pour une construction « propre et durable. Cependant, lorsque les MCP sont incorporés dans la pâte du béton pour former le BCP, l'estimation de la conductivité thermique et de la chaleur spécifique de ce dernier n'est pas triviale et nécessite ainsi le recours à la résolution des problèmes d'optimisation connus sous le nom de « problèmes inverses en transfert de chaleur ». Dans ce contexte, ce travail propose une procédure itérative d'optimisation paramétrique, à travers un modèle numérique développé afin d'estimer la conductivité thermique et la chaleur spécifique du matériau contenant les MCP, tel que le BCP par exemple. Pour ce faire, nous exploiterons des thermogrammes obtenus suite à des essais expérimentaux réalisés avec un dispositif expérimental DEsProTherm, développé au laboratoire I2M de l'ENSAM-Bordeaux et basé sur la méthode du plan chaud. Les essais ont été réalisés sur différents types d'échantillons en bétons incorporant différentes teneurs de MCP.

ABSTRACT. In order to satisfy the technological challenges required by the new building concepts in the aim of improved performances in terms of durability, thermal comfort and respect for the environment, many research ideas have been considered by researchers and building professionals. Among these ideas, the reinforcement of construction materials by innovative and eco-efficient materials known as phase change materials (PCM) has attractive and promising advantages. Known for their high latent heat storage capacities, PCMs combined with cementitious materials such as concrete, are presented in the construction market as potential and

Revue des composites et des matériaux avancés – n° 1-2/2017, 97-110

intelligent actors for "clean" and sustainable construction. However, when PCMs are incorporated into the concrete paste, the estimation of the thermal conductivity and the specific heat capacity of the latter is not trivial and thus requires solving the optimization problems known as "inverse heat transfer problems". In this context, this work proposes an iterative parametric optimization procedure, using a numerical model developed in order to estimate the thermal conductivity and the specific heat of the material containing the PCMs, such as phase change concrete, for example. To achieve this, we will use thermograms obtained from experimental tests carried out with an experimental DEsProTherm, developed at the I2M laboratory of ENSAM-Bordeaux and based on the method of the hot plan. The tests were carried out on different types of concrete samples incorporating different amounts of PCM.

MOTS CLÉS : bétons à changement de phase (BCP), banc expérimental, caractérisation, conductivité thermique, chaleur spécifique, problèmes inverses.

KEYWORDS: phase change concretes, experimental device, characterization, thermal conductivity, specific heat, inverse problems.

DOI: 10.3166/rcma.2017.00006 © 2017 Lavoisier

## Extended abstract

The reinforcement of construction materials by innovative and eco-efficient materials known as phase change materials (PCM) has attractive and promising advantages. Indeed, known for their high latent heat storage capacities, PCMs combined with cementitious materials, such as concrete, are presented in the construction market as potential and intelligent actors for "clean" and sustainable construction. However, the effect of PCM inclusion on the effective properties of the cementitious material is of prime importance in order to control the end product performances. In particular, when PCMs are incorporated into the concrete paste, the estimation of the thermal conductivity and the specific heat capacity of the latter are not trivial and require therefore to solve the optimization problems known as "inverse heat transfer problems".

In this context, the present work presents an iterative parametric optimization procedure, using a numerical model developed in order to estimate the thermal conductivity and the specific heat of the PCM embedded material, such as the phase change concrete. To achieve this goal, the numerical method uses the thermograms data derived from the experimental tests obtained by a laboratory test bench named DEsProTherm, developed at the I2M laboratory of ENSAM-Bordeaux.

The DEsProTherm device allows the measurement of the temperature evolution on the lower and upper faces of a wall material subjected to a thermal excitation. The measured temperatures allow the estimation of the thermal properties.

For this purpose, different samples of PCM-concretes and PCM-mortars with  $(4 \times 4 \times 4 \text{ cm}^3)$  and  $(4 \times 4 \times 2 \text{ cm}^3)$  of dimensions have been manufactured and used in laboratory. Then, the tests were carried out on several cementitious PCM embedded materials incorporating different amounts of PCMs. The latter are "Micronal DS 5038 X" supplied by BASF, with a solid-liquid phase transition.

The numerical findings have shown an excellent agreement of the numerical model with the experience. Besides, it was highlighted the improvement of the heat storage capacity of the cement-based materials, on the one hand, and a decrease of their thermal conductivity, on the other one, with the addition of phase change materials.

## 1. Introduction

Les matériaux à changement de phase (MCP) suscitent un intérêt particulier pour la réduction de la consommation d'énergie. En effet, ils permettent de stocker des grandes quantités de chaleur dans des volumes réduits. Les MCP présentent aussi l'avantage de pouvoir stocker les apports de chaleur aux périodes de surchauffe, puis de les restituer une fois la température ambiante est en dessous de leur température de fusion. De ce fait, l'idée de les incorporer dans les matériaux de construction, tels que le béton, a été adoptée dans une optique d'augmenter la capacité de stockage thermique de ces derniers, baisser les températures à l'intérieur des bâtiments favorisant ainsi le confort thermique des usagers. Cependant, l'utilisation de ces matériaux nécessite la bonne maîtrise de leurs propriétés, notamment thermophysiques. Cette tâche s'avère délicate étant donné la complexité du MCP qui présente des propriétés très variables et souvent difficiles à mesurer. Lorsqu'en plus les MCP sont combinés à la matrice du béton pour former le BCP, les méthodes classiques de caractérisation thermique telles que la DSC ne sont plus tout à fait adaptées. Ainsi, il est nécessaire de « revisiter » les méthodes classiques afin de les transposer au cas des MCP, ou alors recourir à des moyens mieux adaptées. Pour répondre à cet objectif, un banc d'essai thermique appelé DesProTherm (Desprotherm, 2016) a été développé par l'entreprise Epsilon au sein du laboratoire I2M de l'ENSAM-Bordeaux. Ce dispositif permet de mesurer la réponse d'un échantillon soumis à une excitation thermique (flux de chaleur) sous forme d'un thermogramme de température. Cependant, la détermination de la conductivité thermique et de la chaleur spécifique volumique à partir des thermogrammes de températures obtenus n'est pas immédiate. Ceci nécessite la résolution des problèmes d'optimisation à partir de l'évolution de la température en fonction du temps, connus sous le nom de « problèmes inverses en transfert de chaleur » (Jannot, 2002).

Dans ce contexte, une procédure itérative d'optimisation des paramètres thermophysiques, à travers un modèle numérique a été développée, testée et validée afin d'estimer la conductivité thermique et la chaleur spécifique du matériau contenant les MCP.

#### 2. Présentation du problème

Pour étudier l'effet de l'incorporation des MCP dans les matériaux de construction, nous avons choisi de nous pencher sur l'étude des propriétés thermophysiques, à savoir la conductivité thermique et la chaleur spécifique volumique, à différentes teneurs de MCP :

– pour le béton, quatre fractions massiques de MCP :  $0, 4.5, 9$  et 13 % (par rapport à la masse totale du ciment) – ont été considérées pour des échantillons de dimensions  $40 \times 40 \times 20$  mm<sup>3</sup> et  $40 \times 40 \times 40$  mm<sup>3</sup>;

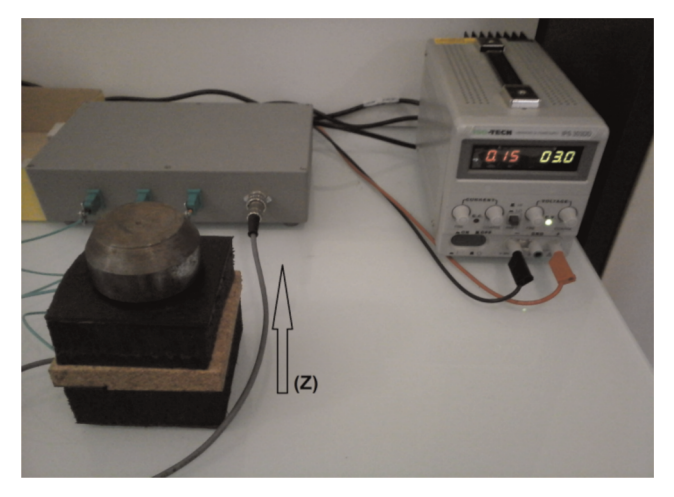

Figure 1. Dispositif expérimental

– pour le mortier, neuf fractions massiques du MCP : 0, 1,5, 3, 4,5, 6, 7,5, 9, 11,5 et 13 % (par rapport à la masse totale du ciment) ont été considérées pour des échantillons de dimensions  $40 \times 40 \times 20$  mm<sup>3</sup> et  $40 \times 40 \times 40$  mm<sup>3</sup>.

Les formulations des bétons et mortiers utilisées dans cette étude sont les mêmes que celles considérées dans les travaux de recherche de Drissi et al. (2015), Drissi (2015) et Eddhahak et al. (2014).

À noter que les matériaux utilisés dans le cadre de cette étude sont des matériaux tunisiens. Quant aux MCP, ils nous ont été fournis par BASF.

Le dispositif expérimental de caractérisation utilisé (figure 1) est constitué de deux plaques échangeuses isothermes, de fluxmètres et de thermocouples, tous reliés à un système d'acquisition.

L'expérience consiste à chauffer la face inférieure  $(z = 0)$  d'un échantillon parallélépipédique d'épaisseur e à l'aide d'une résistance chauffante tout en imposant un flux thermique et de relever les températures sur les faces inférieure et supérieure ( $z = e$ ). L'échantillon est entouré par un matériau isolant sur ses faces latérales comme le montre la figure 1.

Par la suite, une étape de dépouillement des thermogrammes expérimentaux est nécessaire pour la détermination des propriétés thermiques souhaitées (figure 2).

#### 3. Méthodes d'exploitation

Le transfert de la chaleur entre un matériau et son environnement est régi par l'équation de la chaleur (Jannot, 2002), qui s'exprime, dans le cas d'un transfert supposé unidirectionnel, par l'équation suivante :

$$
\frac{\partial T(z,t)}{\partial t} = \frac{\lambda}{\rho C_p} \frac{\partial^2 T(z,t)}{\partial^2 z},\tag{1}
$$

#### Caractérisation thermique des BCP 101

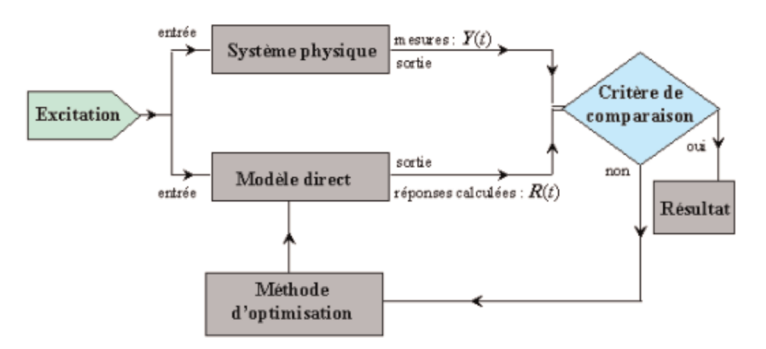

Figure 2. Principe de résolution des problèmes inverses (Rondepierre et Rouchon, 2012)

avec :

–  $\lambda$  : la conductivité thermique du matériau (W/m/K) ;

 $- \rho C_p$ : la chaleur spécifique volumique (J/m<sup>3</sup>/K).

À l'instant initial, la température est supposée uniforme :

$$
T(z, t = 0) = T_0 \text{ pour } 0 < z < e. \tag{2}
$$

La méthode du plan chaud consiste à imposer un flux de chaleur constant à un échantillon isolé et considéré comme semi-infini pendant la durée d'acquisition. Ainsi, nous considérons les conditions limites suivantes.Pour  $t > 0$ :

$$
\lambda \left( \frac{\partial T(z=0,t)}{\partial z} \right) = \varphi. \tag{3}
$$

La face arrière de l'échantillon  $z = e$  est maintenue isolée :

$$
\lambda \left( \frac{\partial T(z = e, t)}{\partial z} \right) = 0. \tag{4}
$$

La résolution de l'équation de chaleur avec les conditions aux limites et initiale par la méthode de séparation des variables (Eddhahak et al., 2013) montre que l'évolution de la température au cours du temps est régie par l'équation suivante :

$$
T(z,t) = T_0 + \frac{\phi e}{3\lambda} + \frac{z}{2\lambda e}(z - 2e)\phi + \frac{\phi t}{\rho C_p e} - \frac{2\phi e}{\lambda} \sum_{p=1}^{+\infty} \frac{\exp\left(-\frac{\lambda}{\rho C_p} \left(\frac{p\pi}{e}\right)^2 t\right)}{\left(p\pi\right)^2} \cos\left(\frac{p\pi}{e}z\right). \tag{5}
$$

Ainsi, les températures sur les faces supérieure et inférieure suivantes (que nous noterons par  $\theta$ ) s'écrivent sous la forme :

– face avant :

$$
\theta(0,\lambda,\rho C_p,t) = T_0 + \frac{\phi e}{3\lambda} + \frac{\phi t}{\rho C_p e} - \frac{2\phi e}{\lambda} \sum_{p=1}^N \frac{\exp\left(-\frac{\lambda}{\rho C_p} \left(\frac{P\pi}{e}\right)^2 t\right)}{\left(p\pi\right)^2} \cos\left(\frac{p\pi}{e}z\right); \tag{6}
$$

– face arrière :

$$
\theta(e,\lambda,\rho C_p,t)=T_0-\frac{\phi e}{6\lambda}+\frac{\phi t}{\rho C_p e}-\frac{2\phi e}{\lambda}\sum_{p=1}^N\left(-1\right)^p\frac{\exp\left(-\frac{\lambda}{\rho C_p}\left(\frac{P\pi}{e}\right)^2t\right)}{\left(p\pi\right)^2}.
$$
\n(7)

Enfin, la détermination des valeurs de  $\lambda$  et de  $\rho C_p$  est obtenue par la minimisation au sens des moindres carrées non linéaires de la somme quadratique des résidus des valeurs des températures mesurées (notées T) par rapport aux températures calculées théoriquement  $\theta$ . Ainsi, la fonction objective à minimiser est donnée par :

$$
S(P) = \sum_{i=1}^{N_t} ||T(e, t_i) - \theta(e, \lambda, \rho C_p, t_i)||^2,
$$
\n(8)

où S, P, T,  $\theta$  et  $N_t$  sont respectivement la somme quadratique des résidus, le vecteur paramètres thermiques, la température mesurée expérimentalement, la température calculée numériquement et le nombre total de mesures effectuées.

À noter que d'autres techniques telles que la méthode de Gauss et celle de Lavenberg-Marquard peuvent aussi être utilisées pour la minimisation de la fonction objective (Henri Gavin, 2016).

#### 4. Validation de la procédure d'optimisation

La procédure d'optimisation adoptée a été validée par comparaison de l'évolution de la température calculée numériquement avec celle mesurée expérimentalement, ainsi que par l'évaluation de quelques paramètres statistiques renseignant sur la qualité et la précision de l'estimation de l'erreur. L'application de cette procédure d'optimisation sur le cas d'un mortier  $40 \times 40 \times 20$  mm<sup>3</sup> incorporant 9 % de MCP permet d'estimer les propriétés thermiques comme suit :

$$
\lambda = 1,41 \text{ W.m}^{-1}.\text{K}^{-1}, \n\rho C_p = 3,30.10^6 \text{ J.m}^{-3}.\text{K}^{-1}, \n\left\{\lambda = 1,41 \text{ W.m}^{-1}.\text{K}^{-1}, \n\rho C_p = 3,30.10^6 \text{ J.m}^{-3}.\text{K}^{-1}.
$$

La figure 3 illustre l'évolution de ces paramètres au cours du processus d'optimisation. Nous remarquons la convergence de ces paramètres à partir de la cinquième itération, qui correspond à un temps de quelques secondes, ce qui montre l'efficacité de la procédure en termes de vitesse de convergence.

#### Caractérisation thermique des BCP 103

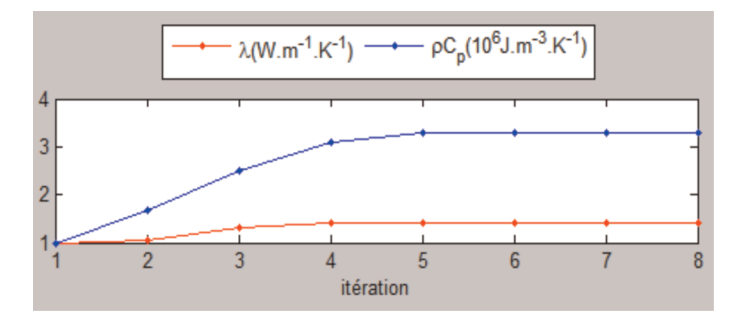

Figure 3. Convergence du processus d'optimisation et identification des paramètres thermiques

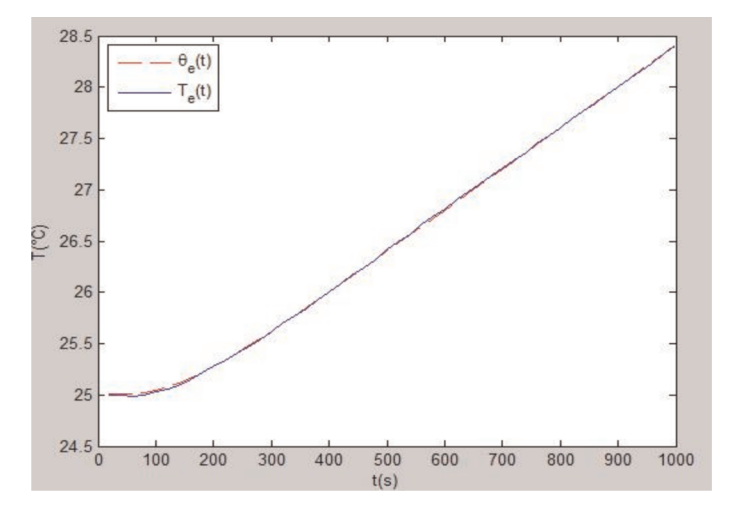

Figure 4. Courbes expérimentale (en bleu) et numérique (en rouge) de l'évolution de la température de la face supérieure  $(z = e)$ 

La figure 4 illustre le thermogramme expérimental  $T_e(t)$  de la face supérieure de l'échantillon ( $z = e$ ) en superposition avec le thermogramme de la même face, évalué à partir des propriétés thermiques estimées numériquement  $(\theta_e(t))$ .

La figure 5 montre l'évolution en fonction du temps du résidu d'estimation défini comme étant l'écart entre la température expérimentale et celle calculée à partir des paramètres estimés numériquement (Eddhahak et al., 2013) :

$$
\varepsilon(t) = T_e(t) - \theta_e(t). \tag{9}
$$

Nous remarquons que cet écart est très faible et ne dépasse pas (en valeur absolue)  $0,05$  °C.

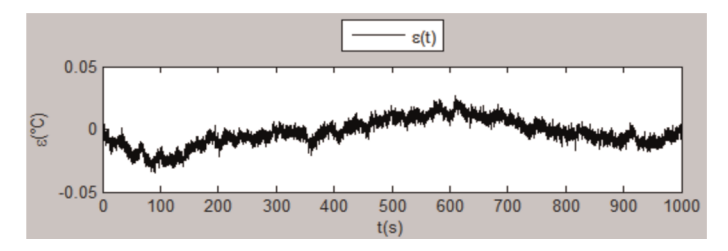

Figure 5. Évolution du résidu d'estimation en fonction du temps

Pour étudier davantage la qualité de l'estimation par la procédure de calcul adoptée, nous introduisons quelques paramètres statistiques qui permettent d'évaluer la précision des paramètres estimés (Rondepierre et Rouchon, 2012 ; Henri Gavin, 2016), à savoir : l'écart type des erreurs de mesures : il est utilisé comme poids pondéré pour toutes les données, et il est défini par :

$$
\sigma^2 = \frac{S}{N_t - 1},\tag{10}
$$

avec :

– S : la somme des carrés des résidus ;

– Pour l'exemple étudié :  $\sigma = 1,01$ .

L'écart type des paramètres estimés est :

$$
\sigma_p = \sqrt{diag(V_p)},\tag{11}
$$

avec :

–  $V_p$  est la matrice de covariance des paramètres définie par :

$$
V_p = \sigma^2[J(t, p^{est}), JT(t, P^{est})],\tag{12}
$$

avec :

- $\sigma$  : l'écart type des erreurs de mesures ;
- $-J$  : la matrice de sensibilité ;
- $P^{est}$ : le vecteur des paramètres estimés.

L'écart type des paramètres estimés renseigne sur l'effet de la variabilité des mesures sur celle des paramètres.

Le tableau 1 présente le vecteur écart type des paramètres estimés et les erreurs relatives sur la conductivité thermique et la chaleur spécifique volumique.

Les erreurs relatives sur les paramètres thermiques sont très faibles et ne dépassent pas 0,1 %, ce qui prouve la grande précision de l'estimation.

|            | $\mathbf{p}$ est | $\sigma_{p}$   | $\sigma_p/P^{est}$ (%) |
|------------|------------------|----------------|------------------------|
| $\sim$     | 1,41             | $9,06.10^{-4}$ | 0,06                   |
| $\rho C_p$ | $3,30.10^6$      | 481,58         | 0,01                   |

Tableau 1. Écarts types et erreurs relatives sur les paramètres

Les intervalles de confiance pour les deux paramètres  $(\lambda, \rho C_p)$  sont donnés par :

$$
\begin{cases} \lambda^{est} - 2, 58\sigma_{\lambda} \leq \lambda^{exact} \leq \lambda^{est} + 2, 58\sigma_{\lambda} \\ \rho C_p^{est} - 2, 58\sigma_{\rho C_p} \leq \rho C_p^{exact} \leq \rho C_p^{est} + 2, 58\sigma_{\rho C_p} \end{cases} (13)
$$

avec :

–  $\lambda^{est}$  : la conductivité thermique estimée numériquement ;

 $- \rho C_p^{\text{est}}$  : la chaleur spécifique volumique estimée numériquement ;

–  $\lambda^{exact}$  : la conductivité thermique mesurée expérimentalement ;

-  $\rho C_p^{exact}$  : la chaleur spécifique volumique mesurée expérimentalement ;

–  $\sigma_{\lambda}$  et  $\sigma_{\rho Cp}$ : représentent les deux composantes du vecteur écart type des paramètres estimés  $(\sigma_n)$ .

La valeur 2,58 est choisie pour que la probabilité de la présence des paramètres exacts dans cet intervalle soit de 99 %.

L'application numérique pour l'exemple choisi montre que les intervalles de confiance sont très étroits :

$$
\begin{cases} 1,4207 \text{ W.m}^{-1}.\text{K}^{-1} \leq \lambda^{exact} \leq 1,4254 \text{ W.m}^{-1}.\text{K}^{-1} \\ 3,3044.10^{6} \text{ J.m}^{-1}.\text{K}^{-1} \leq \rho C_{p}^{exact} \leq 3,3069.10^{6} \text{ J.m}^{-1}.\text{K}^{-1} \end{cases} \tag{14}
$$

L'écart type d'estimation :

$$
\sigma_{y} = \sqrt{diag\left(J(1, P^{est}), V_{p}.JT(t, P^{est})\right)}.
$$
\n(15)

La figure 6 illustre l'évolution de  $\sigma_y$  en fonction du temps pour le cas du mortier à 9 % de MCP.

Sur la figure 7, on compare les températures expérimentale et numérique à  $z = e$  et les deux bornes de l'intervalle de confiance. La précision de l'estimation est démontrée par la superposition de ces courbes.

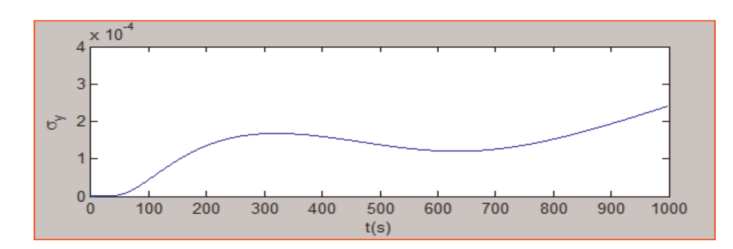

Figure 6. Évolution de l'écart-type d'estimation en fonction du temps

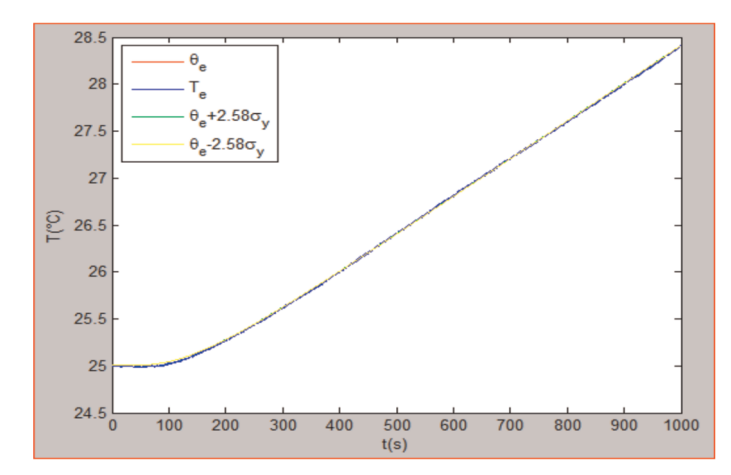

Figure 7. Températures expérimentales et numériques superposées avec les bornes de confiance

## 4.1. Coefficient de corrélation linéaire

Ce paramètre permet de mesurer l'intensité de la relation entre la température expérimentale et celle déterminée numériquement. Pour le cas étudié, le coefficient de corrélation est très proche de 1 ( $R^2 = 0.9999$ ), ce qui prouve que les températures expérimentale et numérique sont égales (figure 8).

# 5. Résultats et discussion

Le modèle numérique développé a permis d'estimer les propriétés thermiques pour les différents cas étudiés des BCP.

Les différents résultats obtenus sont récapitulés ci-dessous.

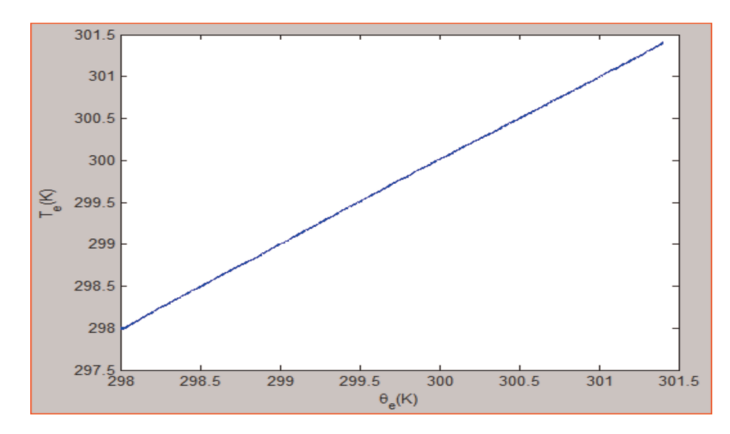

Figure 8. Température expérimentale en fonction de la température numérique

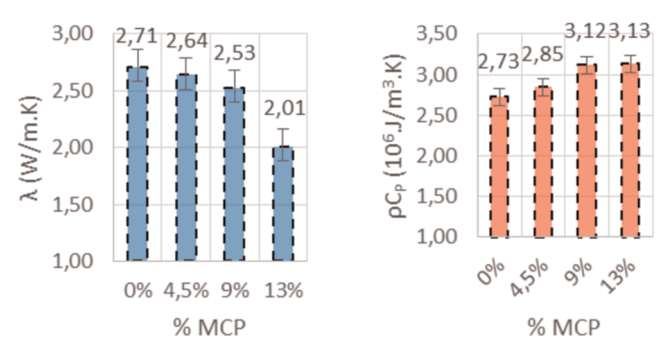

Figure 9. Propriétés thermiques des BCP estimées pour les échantillons d'épaisseur 2 cm : (a) conductivité thermique ; (b) chaleur spécifique volumique

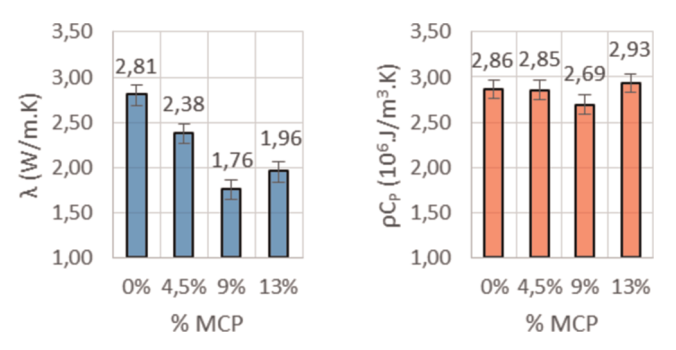

Figure 10. Propriétés thermiques des BCP estimées pour les échantillons d'épaisseur 4 cm : (a) conductivité thermique ; (b) chaleur spécifique volumique

## 5.1. Cas du béton

Sur les figures 9 et 10 sont présentées les caractéristiques thermiques des différents BCP étudiés.

On remarque que la conductivité thermique subit une chute lors de l'ajout des MCP dans le béton, tandis que la capacité de stockage de l'énergie s'améliore. Ces résultats sont en bonne cohérence avec la littérature (Meshgin et Xi, 2012).

Pour la conductivité thermique, une chute totale de 25,8 % a été notée dans le cas des modèles test d'épaisseur 2 cm, alors qu'une chute de 30 % a été enregistrée dans le cas des échantillons cubiques ( $e = 4$  cm) pour une teneur de MCP égale à 13 %. Cette différence s'explique par le fait que les modèles test cubiques ont été soumis à des flux plus élevés que ceux imposés sur les échantillons d'épaisseur 2 cm.

La chaleur spécifique volumique a vu une augmentation d'environ 15 % dans le cas des modèles test d'épaisseur 2 cm, et seulement de 2 % pour  $e = 4$  cm, pour une teneur en MCP de 13 %. Ce dernier résultat s'avère erronée par les erreurs d'expérience, contrairement au premier résultat qui est cohérent avec l'effet positif prévu de l'ajout des MCP sur la chaleur spécifique du béton.

#### 5.2. Cas du mortier

Sur les figures 11 et 12 sont présentées les caractéristiques thermiques des différents mortiers-MCP étudiés. Par analogie à ce qui précède, nous constatons une chute remarquable de la conductivité thermique et une bonne amélioration de la chaleur spécifique volumique.

D'autre part, on remarque que l'effet de l'ajout des MCP est plus prononcé dans le cas des mortiers que les bétons. Ceci peut éventuellement s'expliquer

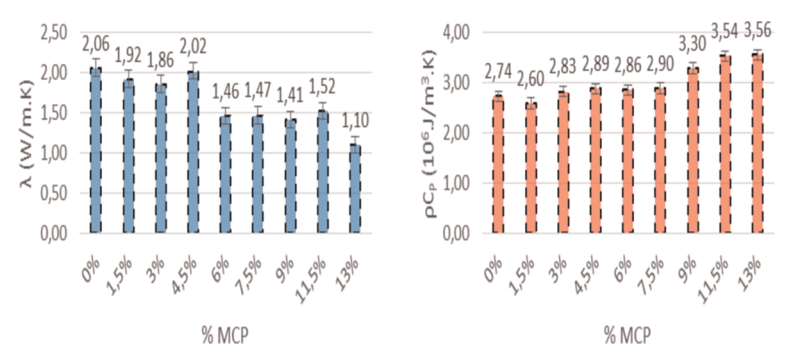

Figure 11. Propriétés thermiques des mortiers-MCP estimées pour les échantillons d'épaisseur 2 cm : (a) conductivité thermique ; (b) chaleur spécifique volumique

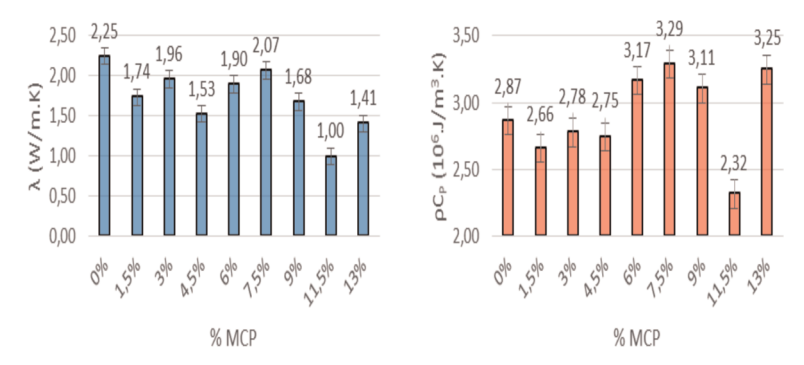

Figure 12. Propriétés thermiques des mortiers-MCP estimées pour les échantillons d'épaisseur 4 cm : (a) conductivité thermique ; (b) chaleur spécifique volumique

par la présence des graviers dans le béton qui influence le processus de transfert thermique.

Comme dans le cas du béton, on note dans ce cas des incertitudes de mesures expérimentales dans le cas  $e = 4$  cm.

## 6. Conclusions et perspectives

Dans cette étude, un banc d'essai et un modèle numérique ont été proposés pour évaluer les paramètres thermophysiques des bétons incorporant des MCP dits les BCP. Ce modèle a été validé par une procédure d'optimisation basée sur la comparaison des valeurs expérimentales et numériques du champ de température, d'une part et sur l'analyse statistique des résultats obtenus, d'autre part. Cela nous a permis de déterminer avec précision la conductivité thermique et la chaleur volumique et d'analyser, par la suite, l'effet de l'incorporation des MCP sur le comportement thermique des bétons.

Par ailleurs, ces propriétés déterminées dans le cadre de ce travail constituent une base de données exploitable pour la simulation numérique du comportement thermique en vue de l'étude de l'efficacité de ces matériaux à plus grande échelle (Essid et al., 2015).

#### Remerciements

Les travaux expérimentaux réalisés dans le cadre de cette étude ont été effectués au laboratoire de recherche de l'Institut de mécanique et d'ingénierie (I2M) à l'ENSAM-Bordeaux dans le cadre d'une collaboration. Les auteurs remercient toute l'équipe de l'I2M et en particulier M. Denis Bruneau et M. Aworou Waste Aregba.

#### Bibliographie

Desprotherm. (2016). Dispositif d'Estimation de Propriétés Thermiques, Disponible sur: http:// www.epsilon-alcen.com/fr/desprotherm.

- 110 RCMA. Volume 27 n° 1-2/2017
- Drissi S., Eddhahak A., Neji J., Care S. (2015). Thermal analysis by DSC of phase change materials, study of the damage effect. Journal of Building Engineering, vol. 1, p. 13-19.
- Drissi S. (2015). Développement de nouveaux bétons « accumulateurs d'énergie » : investigations expérimentale, probabiliste et numérique du comportement thermique. Thèse de doctorat en génie civil, École nationale d'ingénieurs de Tunis et université Paris-Est.
- Eddhahak A., Drissi S., Colin J., Neji J., Care S. (2013). Experimental and multi-scale analysis of the thermal properties of Portland cement concretes embedded with microencapsulated phase change materials (PCMs). Applied Thermal Engineering, vol. 64, p. 32-39.
- Eddhahak A., Drissi S., Neji J., Care S. (2014). Effect of phase change materials on the hydration reaction and kinetic of PCM-mortars. Journal of Thermal Analysis and Calorimetry, vol. 117, p. 537-545.
- Essid N., Drissi S., Eddhahak A., Neji J. (2015). Étude expérimentale et numérique des bétons à changement de phase, JNB'15.
- Essid N., Drissi S., Eddhahak A., Neji J. (2015). Effet de la conception et des conditions aux limites sur le transfert thermique à travers une structure en béton modifié avec des matériaux à changement de phase (BCP), JSFM-CMC 2015.
- Henri Gavin P. (2016). The Levenberg-Marquardt method for nonlinear least squares curvefitting problems, Duke University, Durham.
- Jannot Y. (2002). Transferts thermiques, École des Mines, Nancy.
- Meshgin P., Xi Y. (2012). Effect of phase-change materials on properties of concrete. ACI Mater J. vol. 109, p. 71-80.
- Rondepierre A., Rouchon A. (2012). Introduction aux équations aux dérivées partielles : étude théorique, INSA de Toulouse, Toulouse.